# **Clique Finding with SAT**

**Curtis Bright**, Maplesoft

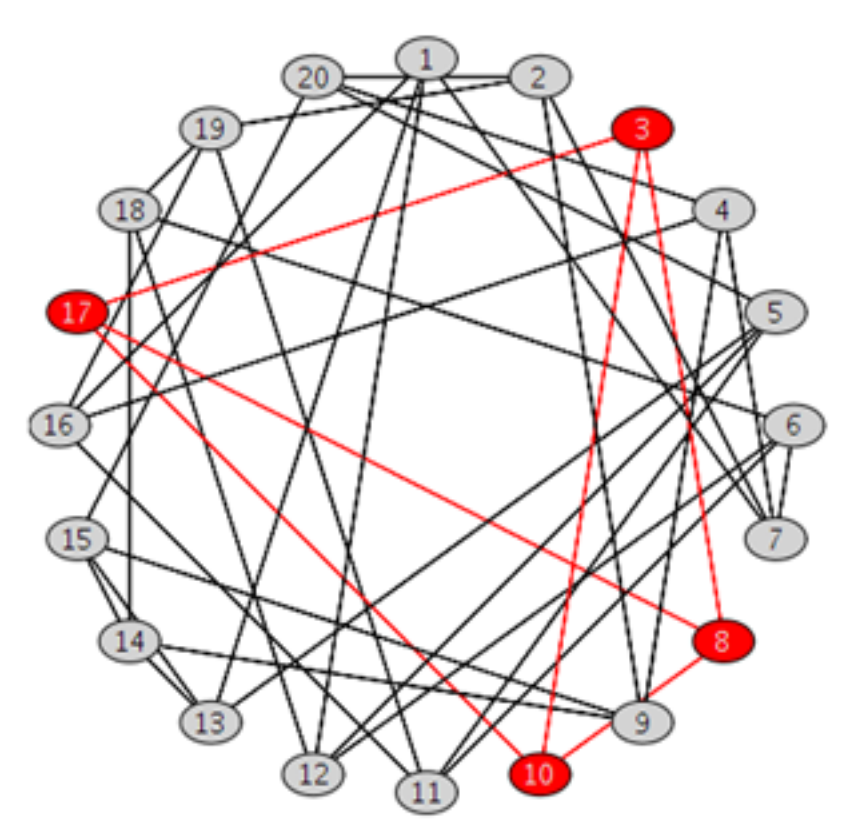

- A *clique* of a graph is a subset of its vertices that are all mutually connected. The highlighted vertices in the above image show a clique of size 4.
- The following code generates a random graph  $G$  with  $n$  vertices such that every vertex has  $k$  neighbours and  $G$  contains a clique of size  $k$ .

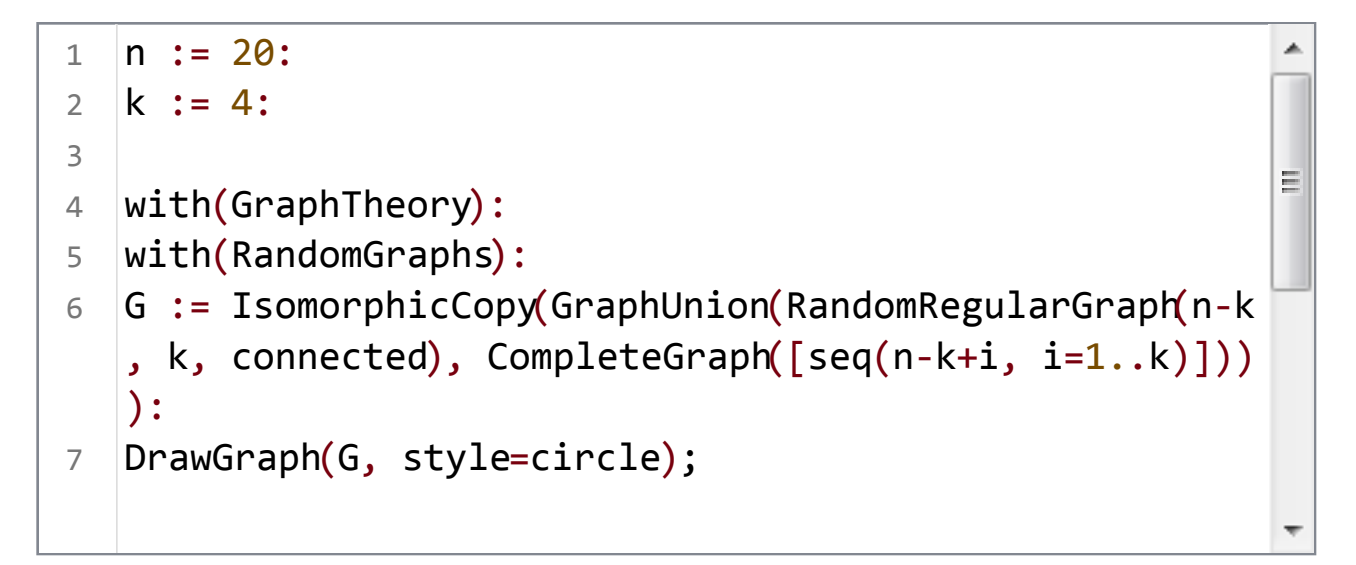

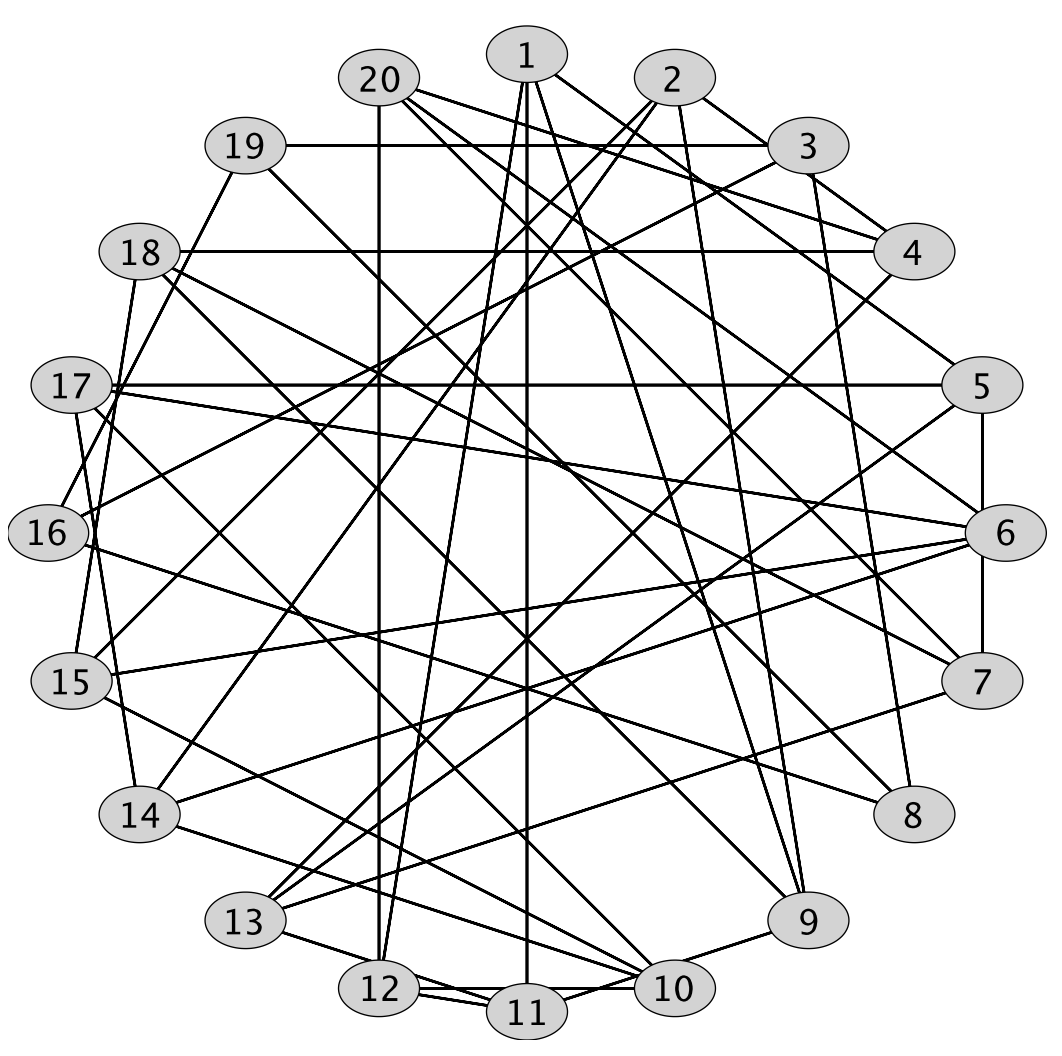

- Although G contains a clique of size  $k$  it is not easy to find just by looking at the graph!
- $\bullet$  In general, determining if a graph contains a clique of size  $k$  is an NP problem, meaning that it is easy to verify the correctness of a solution if

one can be found. It is also NP-complete, the hardest kind of problems in NP—and those for which no polynomial time algorithms are known.

• Although Maple can solve this problem using the **FindClique** function we can also solve this problem by encoding it in Boolean logic and using Maple's built-in efficient SAT solver. A SAT solver accepts a formula in Boolean logic and returns a satisfying assignment (if one exists). See the Satisfy command for more information.

# **Generating clique constraints**

- We'll use the Boolean variables  $x_i$ , where i is a vertex of G to represent if the vertex *i* appears in the clique of size  $k$  that we are attempting to find.
- We need to enforce a constraint that says that if  $x_i$  and  $x_j$  are true (for
	- any vertices  $1 \le i, j \le n$ ) then the edge  $\{i, j\}$  exists in the graph G.
- Equivalently, if the edge  $\{i, j\}$  does *not* exist in the graph G then the variables  $x_i$  and  $x_j$  cannot both be true (for any vertices i, j). In other words, if  $\{i, j\}$  is an edge of the complement of G then we know the

```
clause \neg x_i \vee \neg x_i.
```

```
complementEdges := Edges(GraphComplement(G)):
1
  cliqueConstraints := Array(1..nops(complementEdges)):
2
                                                            E.
3
  for l from 1 to nops(complementEdges) do
4
        i, j := \text{complementEdges}[1][];
5
        cliqueConstruct1] := >not(x[i]) &or >not(x[j])6
   );
  end do:
7
  cliqueConstraints := entries(cliqueConstraints,
8
  nolist):
```
## **Generating size constraints**

• Additionally, we need a way to enforce that the found clique is of size  $k$ . The most naive way to encode this is

 $(x_1 \wedge \cdots \wedge x_k) \vee \cdots \vee (x_{n-k+1} \wedge \cdots \wedge x_n)$  but this encoding is very inefficient in practice.

- A cleverer encoding uses Boolean counter variables  $s_{i,j}$  (where
	- $0 \le i \le n$  and  $0 \le j \le k$ ) that represent that at least j of the variables  $x_1$ ,  $..., x_i$  are assigned to true.
- We know that  $s_{0,i}$  will be false for  $1 \le j \le k$  and that  $s_{i,0}$  will be true for  $0\leq i\leq n$ .
- Additionally, we know that  $s_{i,j}$  is true if and only if  $s_{i-1,j}$  is true or  $x_i$  is true and  $s_{i-1, i-1}$  is true. This is represented by the clauses  $s_{i,j} \Leftrightarrow (s_{i-1,j} \vee (x_i \wedge s_{i-1,j-1}))$  for  $1 \le i \le n$  and  $1 \le j \le k$ .
- $\bullet$  To enforce that the found clique contains at least  $k$  vertices we also assign  $s_{n,k}$  to true.

```
baseConstraints := seq(s[i, 0], i=0..n), seq(&not(s[0
1
  , j]), j=1..k:
                                                           Ė
2
  inductiveConstraints := Array(1..n, 1..k, (i, j) -> s
3
   [i, j] &iff (s[i-1, j] &or (x[i] &and s[i-1, j-1]))):
  inductiveConstraints := entries(inductiveConstraints,
4
  nolist):
5
  sizeConstruct := s[n, k]:
6
```
#### **Finding a k-vertex clique**

- We use the Satisfy command from the Logic package which finds a satisfying assignment of a logical formula if one exists.
- We use the Usage command from the CodeTools package to measure how quickly the solution is found.

```
allConstraints := cliqueConstraints, baseConstraints,
 1
                                                              9
    inductiveConstraints, sizeConstraint:
 2
    satisfyingAssignment := CodeTools:-Usage(Logic:-
 3
    Satisfy(&and(allConstraints))):
memory used=11.33MiB, alloc change=33.00MiB, cpu time=156.00ms,
```
## **Visualizing the solution**

real time=388.00ms, gc time=46.80ms

To display the found clique we find the variables  $x_i$ , that have been

assigned to true in the satisfying assignment (only using the first  $k$  if more than  $k$  have been assigned to true).

We visualize the solution by highlighting the vertices of the found clique and the edges between them.

```
cliqueAssignments := select(type,
                                                               ▲
1
   satisfyingAssignment, specindex(x) = identical(true))
                                                               Ė
   :
   clique := map2(op, \lceil 1, 1 \rceil, cliqueAssignments\lceil 1..k \rceil):
2
3
  HighlightVertex(G, clique, red):
4
  HighlightEdges(G, [seq(seq({clique[i], clique[j]}, j=
5
   i+1..k), i=1..k), [seq(red, i=1..k*(k-1)/2)]):
  DrawGraph(G, style=circle);6
```
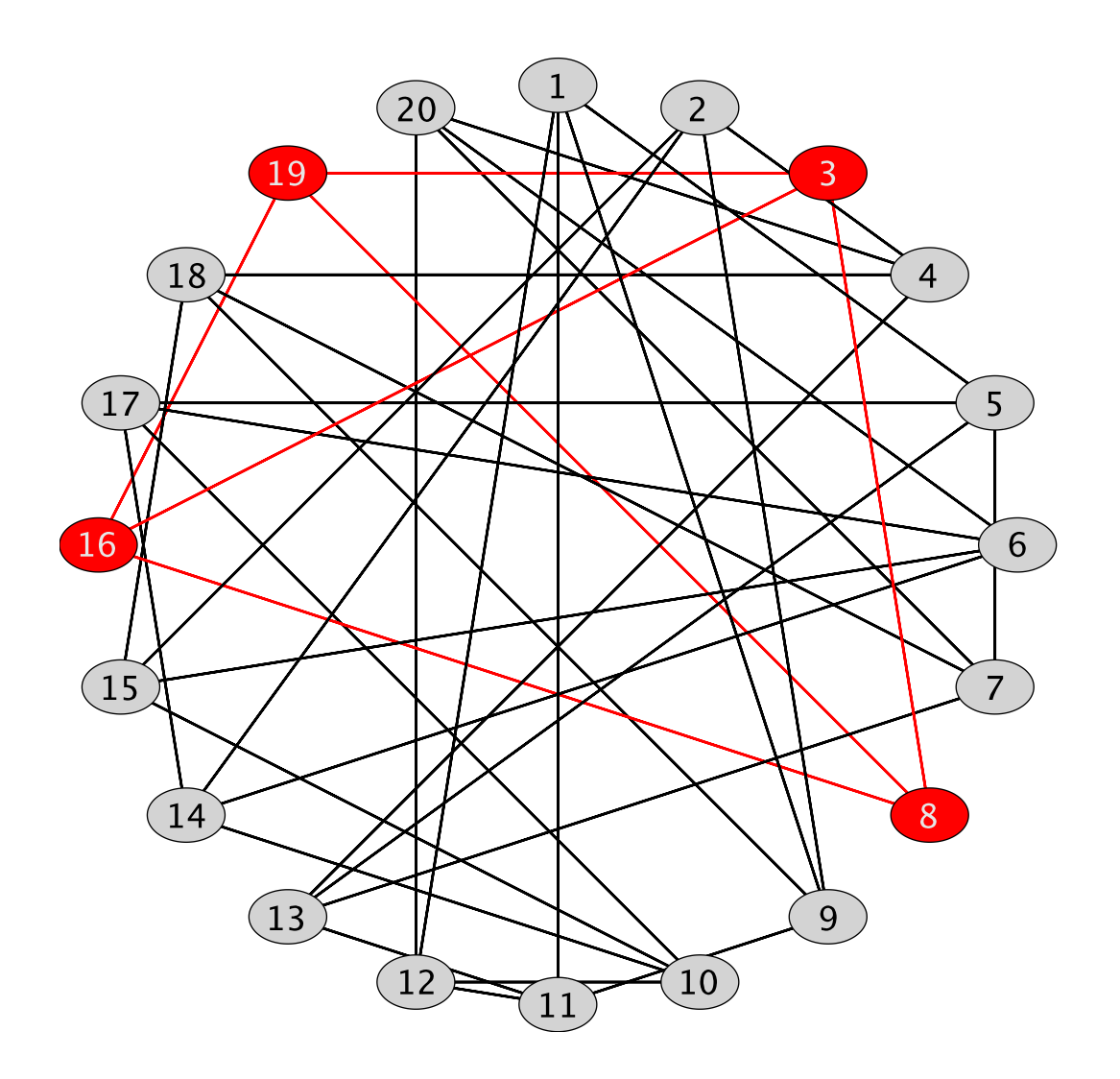

## **Solving challenge instances**

Some difficult clique finding problems can be quickly solved using the above reduction to SAT. The following challenge instance is from the Second DIMACS Implementation Challenge.

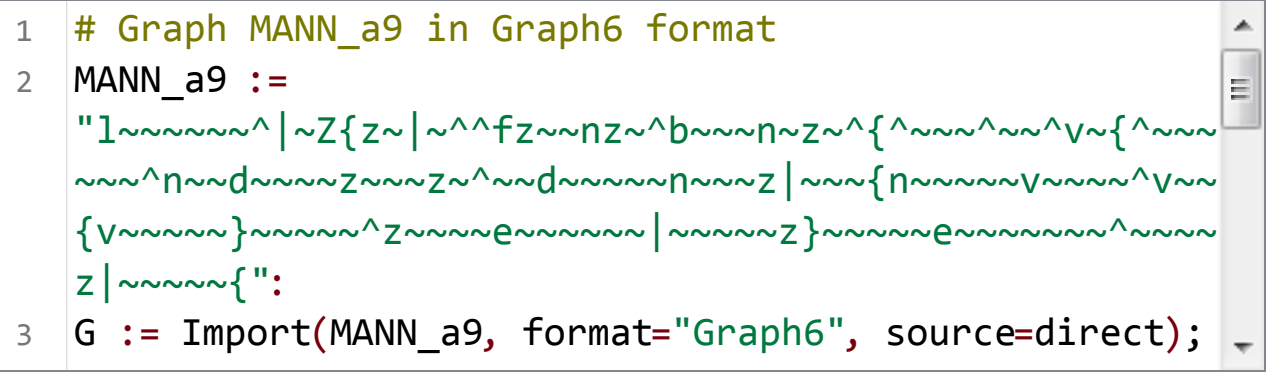

 $G := Graph 1$ : an undirected unweighted graph with 45 vertices and 918 edge(s)

We can generate the same set of constraints for this graph:

```
n := NumberOfVertices(G):
                                                                A.
1
   complementEdges := Edges(GraphComplement(G)):
2
   cliqueConstraints := Array(1..nops(complementEdges)):
3
                                                                \equivfor l from 1 to nops(complementEdges) do
4
        i, j := \text{complementEdges}[1][];
5
        cliqueConstraints[l] := &not(x[i]) &or &not(x[j]);
6
   end do:
7
   cliqueConstraints := entries(cliqueConstraints, nolist)
8
   :
   baseConstraints := seq(s[i, 0], i=0..n), seq(&not(s[0,
9
   j]), j=1..n):
   inductiveConstraintsA := Array(1..n, 1..n, (i, j) \rightarrow s[10
   i, j] &iff (s[i-1, j] &or (x[i] &and s[i-1, j-1]))):
```
 $\bullet$  We now call the SAT solver with increasingly large values of k until a clique of size  $k$  does not exist in  $G$ . For efficiency reasons, we only pass the inductive constraints necessary to define  $s_{n,k}$  for the current value of

 $k$ . Maple 2018 required minutes to find the largest clique in this instance, but the SAT approach can find it in seconds.

```
start := time[real]():
                                                          A.
1
  satisfyingAssignment := 'satisfyingAssignment':
2
  for k from 1 to n while satisfyingAssignment <> NULL
3
                                                          Ē
  do
        inductiveConstraints := entries(
4
  inductiveConstraintsA1..n, 1..k], nolist):
        sizeConstruct := s[n, k]:
5
        allConstraints := cliqueConstraints,
6
  baseConstraints, inductiveConstraints, sizeConstraint
   :
        satisfyingAssignment := Logic:-Satisfy(&and(
7
  allConstraints)):
  end do:
8
  printf(
9
  "The largest clique of G has size %d and it was foun
   in %.2f seconds.\n", k-2, time[real]()-start);
```
The largest clique of G has size 16 and it was found in 6.79 seconds.